2007 Word [16] PDF

https://www.100test.com/kao\_ti2020/183/2021\_2022\_2007\_E5\_B9\_ B4\_E8\_AE\_A1\_c98\_183866.htm

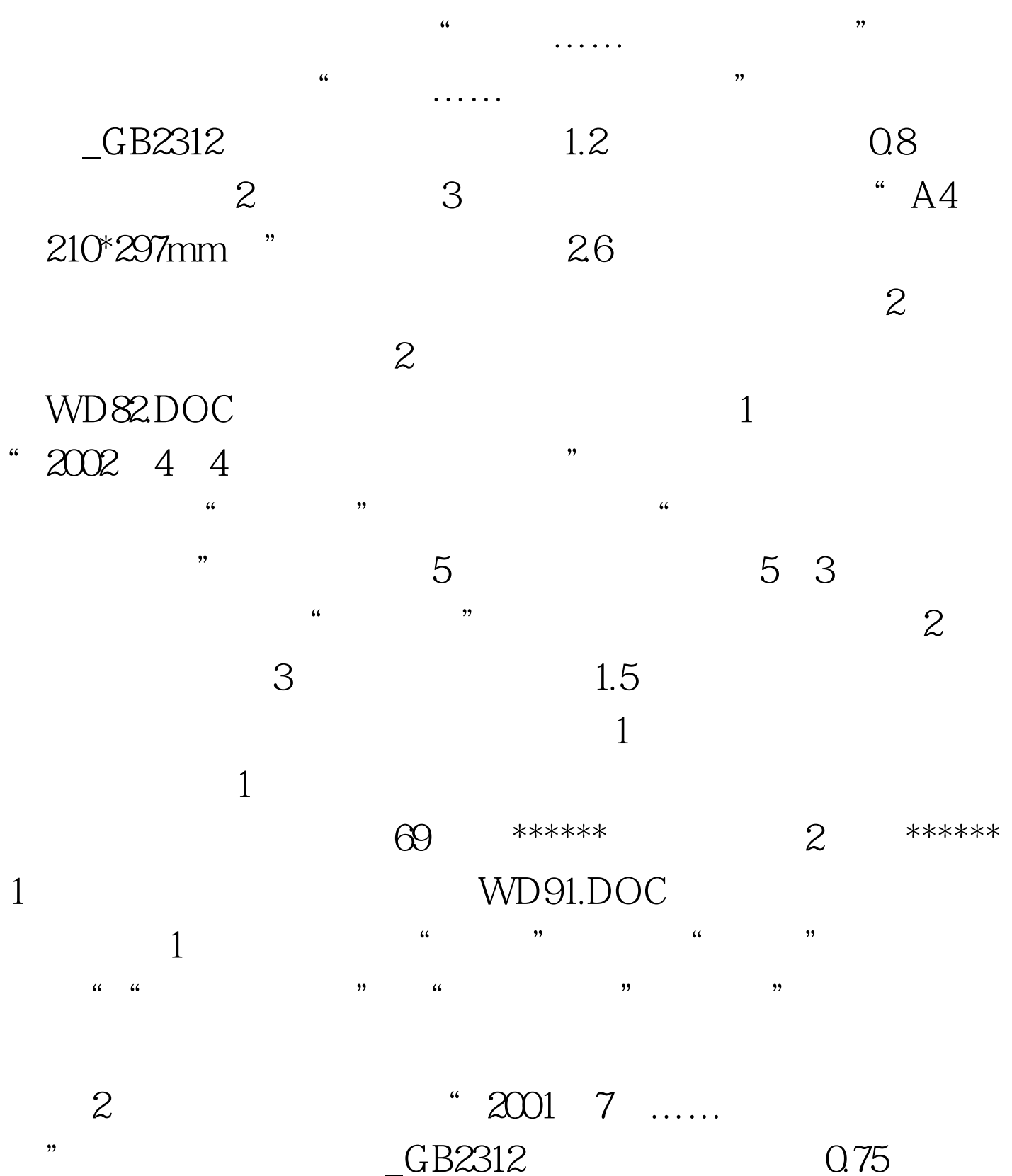

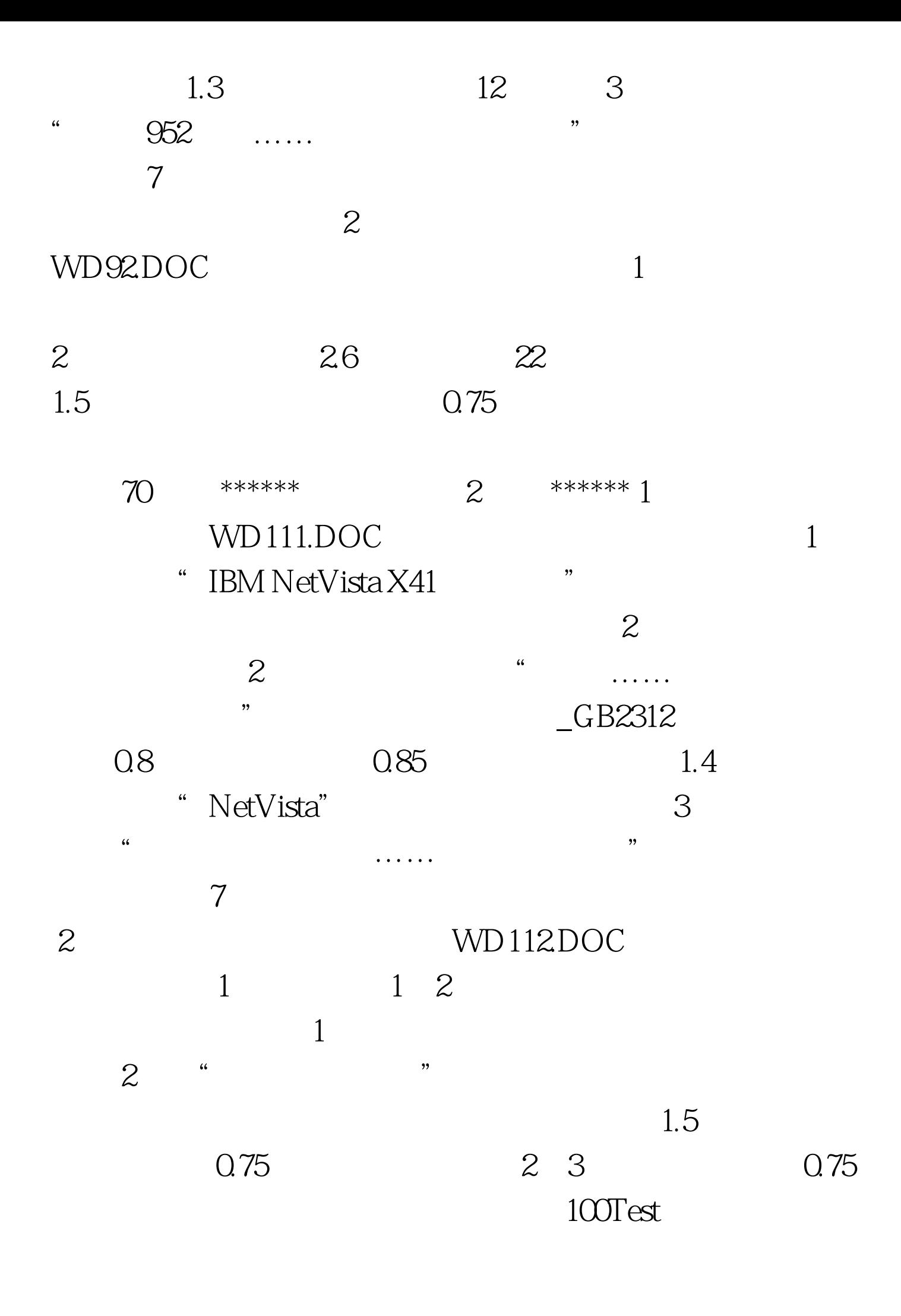

## www.100test.com